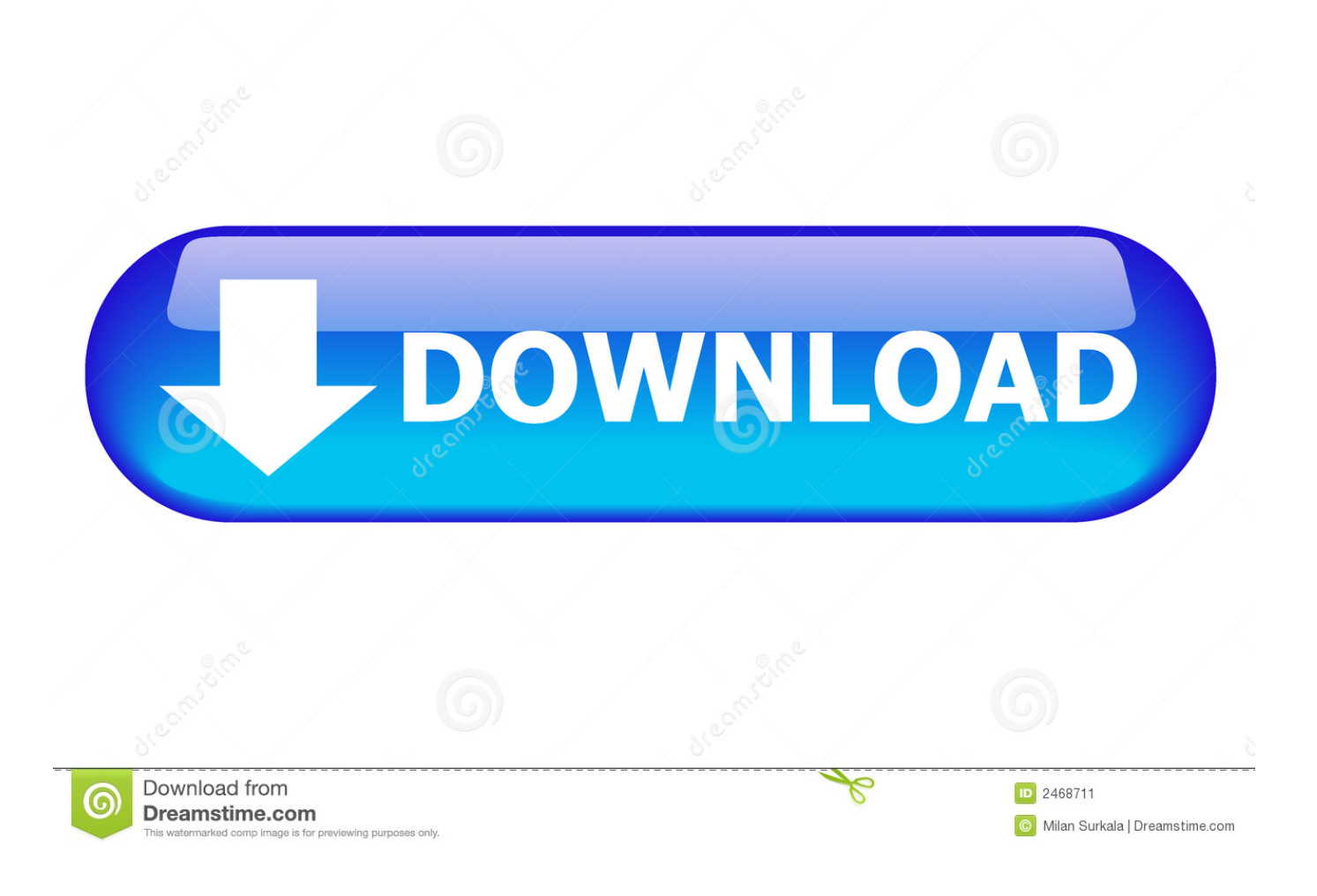

[Whm Cpanel Download For Mac](http://tinurll.com/1e9fp5)

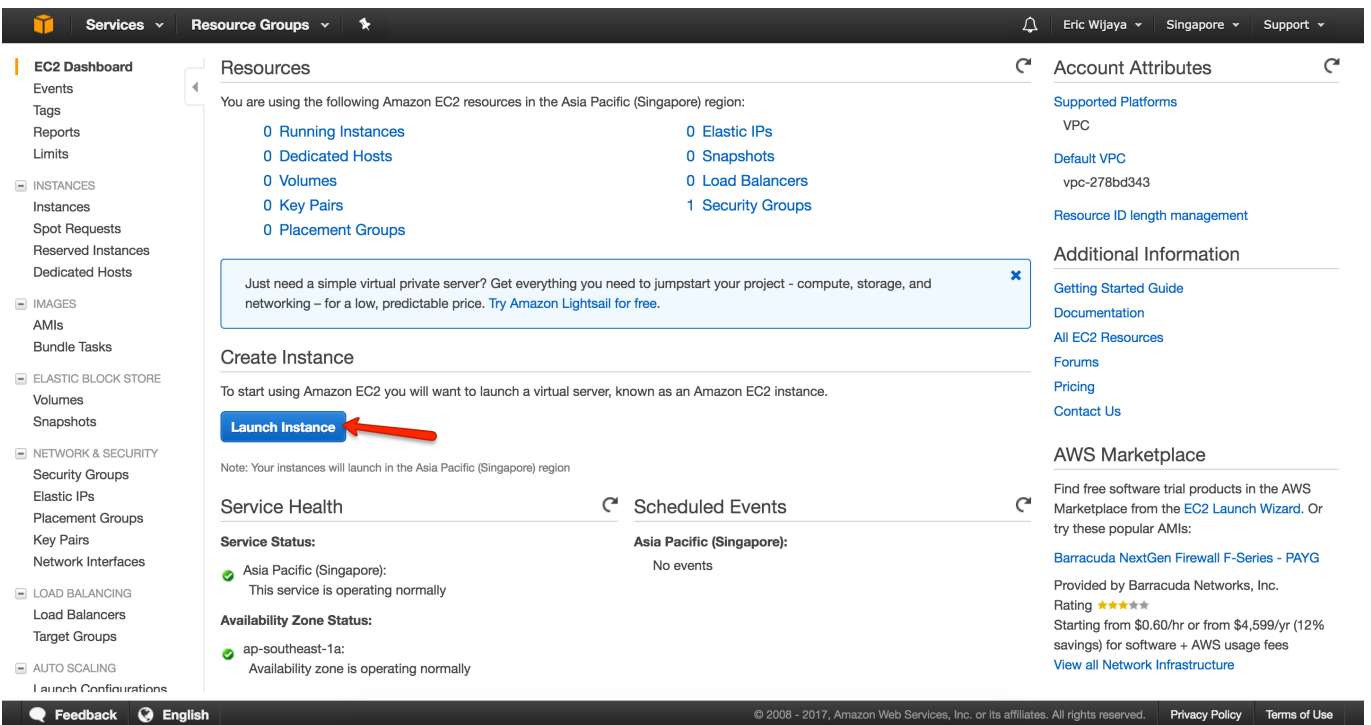

[Whm Cpanel Download For Mac](http://tinurll.com/1e9fp5)

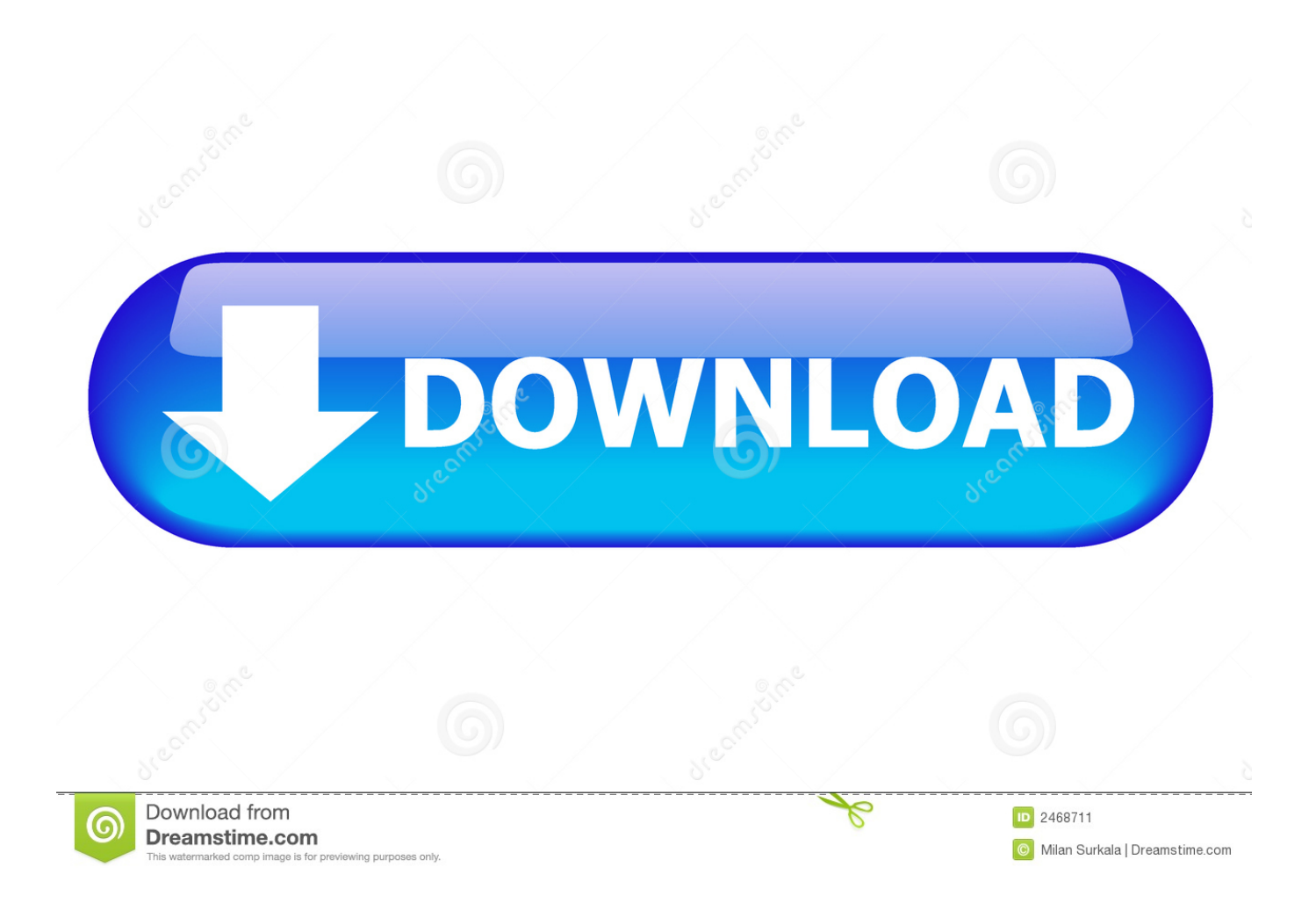

To install cPanel & WHM on your server, run the following command: ... to the home directory, downloads the latest version of cPanel & WHM, .... Use port 2222 to connect to the server via SSH and log in with your cPanel ... Use port 22 to connect to the server via SSH and log in with username root and your WHM password using the instructions below $\mathbb{Z}$ . ... Download WinSCP or PuTTY. ... Mac OS. To connect to the server via SSH, run the following command from a .... Add even more value to cPanel & WHM, the hosting platform of choice, using a wide variety of ... Download URL. Download URL ... 1-click access to WHM. the only Mac OS app to manage webservers, an alternative to existing control panel softwares you install on Linux based servers. ... Commercial \$ \$ \$ Mac.. Owned License - One Time \$15.98. Download · Buy Now. PayPal. System Requirements. - WHM/cPanel 11.38+ Reseller Account - PHP 5.6+ With Curl & JSON .... Plugins, Addons, scripts for cpanel / whm, billing systems, plesk, etc. ... can be installed on All BSD Platforms (FreeBSD/NetBSD/OpenBSD/Apple Mac OS X) All ... cPanel / WHM Plugins and Addons (version 1.0.5) is available for download .... For this, you will require the WHM root access, where you can access it ... Click on "View/Download Key" ... ppkNow you may proceed with connecting your SSH with your Mac or ... How to change the theme style of cPanel?. If you've installed your operating system from a source other than the cPanel installer, then you must perform these next steps to make cPanel and WHM .... Copy the private key from cPanel and save it into a text file on your Mac OS computer. The next step is to load the private key into your SSH-agent using your .... With its world-class support and rich feature set, cPanel & WHM have been the industry leading web hosting platform for over 20 years. Trusted world-wide by .... To install your certificate, you will need to log in to your cPanel or WHM account. Both cPanel (the end-user control panel) and WHM (the administrator panel) .... Cpanel/WHM on Mac OS X. SquadronLeader. Aug 7, 2004.. As you can see here, cPanel comes with languages files in Arabic, Bengali, ... you can download community-managed language files from cPanel's site at .... How to install cPanel-WHM on Centos 8 (Step by step visual guide) ... Cpanel comes with a Web Host Manager (WHM), which makes web hosting easier for web admins as it provides root and reseller level ... Mac Tutorials 1.. cPanel is the web hosting control panel, or software that facilitates the management of a web ... This ensures that these packages are kept up-to-date and compatible with WHM, but makes it more difficult to install newer versions of these .... Creating a cPanel. Login to the WHM. WHM login; Click Account Functions. Account Functions icon; Click the icon Create a .... A file to create the Web Disk will download to your computer and instructions will appear ... Mac OS X. How to connect with Mac OS X: Select the Finder on your Mac and then ... Useful links for accessing the reseller WHM, cPanel and Webmail.. Note that these steps can be used to install a cpanel/whm on any VPS, ... Open up the terminal on your Mac, and type the following command.. The Secure SHell (SSH) command line is available through a Mac using the Terminal application. ... Click on View/Download for the PRIVATE key. ... The cPanel user name will need to be used along with the server name. ... Backups and Restorations · Email Basics · cPanel · Web Host Manager (WHM) .... Install cPanel & WHM on your own server to use for 15 days free, no strings attached and no limitations. Submit your email address: This form needs Javascript ... 582e76c82c

[Sims 3 Relationship Modsl](http://porkelimu.over-blog.com/2020/05/Sims-3-Relationship-Modsl.html) [Boys nude sex daddy images, porn XXX.](http://subttosete.mystrikingly.com/blog/boys-nude-sex-daddy-images-porn-xxx) [BIM 360 Glue 2015 Scaricare 64 Bits IT](http://caseygrammar.vic.edu.au/sites/default/files/webform/BIM-360-Glue-2015-Scaricare-64-Bits-IT.pdf) [Corsets Lingerie New Jersey](http://site-2273731-4481-429.mystrikingly.com/blog/corsets-lingerie-new-jersey) [download free ebony porn](https://works.bepress.com/berlohirfidd/152/) [The Beast Inside Free Download \[crack\]](http://ovonasria.over-blog.com/2020/05/The-Beast-Inside-Free-Download-crack.html) [Download Kung Fu Hustle Full Movie Subtitle Indonesia Cityl](http://haiprodthiohos.mystrikingly.com/blog/download-kung-fu-hustle-full-movie-subtitle-indonesia-cityl) [please and hungry for sex](https://www.docdroid.net/83fnt28/please-and-hungry-for-sex-pdf) [Eat Mushrooms see the Universe shirt](https://www.docdroid.net/jnAslhF/paulfawn-pdf) [Andheri Raaton Mein 720p Movies Download](https://www.readingma.gov/sites/readingma/files/file/file/fy2016streetlisting.pdf)